ГОСУДАРСТВЕННОЕ БЮДЖЕТНОЕ ПРОФЕССИОНАЛЬНОЕ ОБРАЗОВАТЕЛЬНОЕ УЧРЕЖДЕНИЕРЕСПУБЛИКИ ДАГЕСТАН «КИЗЛЯРСКОЕ МЕДИЦИНСКОЕ УЧИЛИЩЕ»

#### МЕТОДИЧЕСКИЕ РЕКОМЕНДАЦИИ ПО ВЫПОЛНЕНИЮ КУРСОВОЙ РАБОТЫ

для студентов очной формы обучения по специальности 34.02.01 Сестринское делобазовой подготовки. Квалификация « Медицинская сестра/ медицинский брат»

> ПМ.02 Участие в лечебно-диагностическом и реабилитационном процессах.

> > КИЗЛЯР 2021 г.

ОДОБРЕНО Предметной (цикловой) комиссией № 1 Протокол №  $-2021$   $\Gamma$ . Председатель предметной (цикловой) комиссии ПМ.02 Caemil / CanTOBA T.M

Рекомендации разработаны на основе Федерали ногогосударственного образовательного стандартасреднего профессионального образованияпо специальности: 34.02.01 Сестринское дело (базовая подготовка)

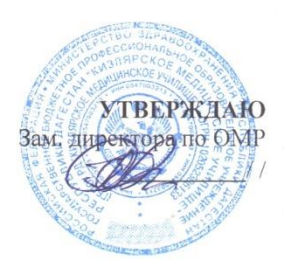

Составитель:

Свиридович Л.А.. - преподаватель ГБПОУ РД КМУ высшей квалификационной категории.

 $\overline{2}$ 

# **СОДЕРЖАНИЕ**

# **ВВЕДЕНИЕ**

# **1.ТРЕБОВАНИЯ К ОБЩЕЙ СТРУКТУРЕ КУРСОВОЙ РАБОТЫ**

**2.ОФОРМЛЕНИЕ СПИСКА ИСПОЛЬЗОВАННЫХ ИСТОЧНИКОВ ИНФОРМАЦИИ**

**3.ПЕРЕЧЕНЬ РЕКОМЕНДУЕМЫХ УЧЕБНЫХ ИЗДАНИЙ, ИНТЕРНЕТ-РЕСУРСОВ, ДОПОЛНИТЕЛЬНОЙ ЛИТЕРАТУРЫ.**

**ПРИЛОЖЕНИЯ**

### **ВВЕДЕНИЕ**

#### **Уважаемые студенты!**

**Курсовая работа** – это практическая деятельность студента по профессиональному модулю практического характера.

Выполнение курсовой работы по учебной профессиональному модулюПМ.02 «Участие в лечебно-диагностическом и реабилитационном процессах» направлено на приобретение Вами практического опыта по систематизации полученных знаний и практических умений, формированию профессиональных (ПК) и общих компетенций (ОК).

ПК 2.1. Представлять информацию в понятном для пациента виде, объяснять ему суть вмешательств.

ПК 2.2. Осуществлять лечебно-диагностические вмешательства, взаимодействуя с участниками лечебного процесса.

ПК 2.3. Сотрудничать со взаимодействующими организациями и службами.

ПК 2.4. Применять медикаментозные средства в соответствии с правилами их использования.

ПК 2.5. Соблюдать правила использования аппаратуры, оборудования и изделий медицинского назначения в ходе лечебно-диагностического процесса.

ПК 2.6. Вести утвержденную медицинскую документацию.

ПК 2.7. Осуществлять реабилитационные мероприятия.

ПК 2.8. Оказывать паллиативную помощь.

С целью овладения указанным видом профессиональной деятельности и соответствующими профессиональными компетенциями обучающийся должен:

#### **иметь практический опыт:**

- осуществления ухода за пациентами при различных заболеваниях и состояниях;
- проведения реабилитационных мероприятий в отношении пациентов с различной патологией

#### **уметь:**

- готовить пациента к лечебно-диагностическим вмешательствам;
- осуществлять сестринский уход за пациентом при различных заболеваниях и состояниях;
- консультировать пациента и его окружение по применению лекарственных средств;
- осуществлять реабилитационные мероприятия в пределах своих полномочий в условиях первичной медико-санитарной помощи и стационара;
- осуществлять фармакотерапию по назначению врача;
- проводить комплексы упражнений лечебной физкультуры, основные приемы массажа;
- проводить мероприятия по сохранению и улучшению качества жизни пациента;
- осуществлять паллиативную помощь пациентам;
- вести утвержденную медицинскую документацию.

#### **знать:**

- причины, клинические проявления, возможные осложнения, методы диагностики, проблемы пациента, организацию и методы оказания сестринской помощи при нарушениях здоровья;
- пути введения лекарственных препаратов;
	- виды, формы и методы реабилитации;

правила использования аппаратуры, оборудования, изделий медицинского назначения.

Выполнение курсовой работы осуществляется под руководством преподавателя профессионального модуля*.*Результатом данной работы должна стать курсовая работа, выполненная и оформленная в соответствии с установленными требованиями. Курсовая работа подлежит обязательной защите.Настоящие методические рекомендации (МР) определяют цели и задачи, порядок выполнения, содержат требования к лингвистическому и техническому оформлению курсовой работы и практические советы по подготовке и прохождению процедуры защиты.

Подробное изучение рекомендаций и следование им позволит Вам избежать ошибок, сократит время и поможет качественно выполнить курсовую работу.

Обращаем Ваше внимание, что если Вы получите неудовлетворительную оценку по курсовой работе, то Вы не будете допущены к итоговой аттестации по дисциплине*.*

Вместе с тем внимательное изучение рекомендаций, следование им и своевременное консультирование у Вашего руководителя поможет Вам без проблем подготовить, защитить курсовую работу и получить положительную оценку.

Консультации по выполнению курсовой работы проводятся как в рамках учебных часов в ходе изучения профессионального модуля, так и по индивидуальному графику.

**Желаем Вам успехов!**

# **1. ТРЕБОВАНИЯ К ОБЩЕЙ СТРУКТУРЕ КУРСОВОЙ РАБОТЫ**

Курсовая работа имеет следующую структуру:

1.1. **Титульный лист** оформляется по установленному образцу (Приложение А).

1.2. О**главление** размещается после титульного листа. В нем содержится название глав с указанием страниц. Название главы не должно дублировать название темы. Формулировки должны быть лаконичны и отражать суть главы (Приложение Б).

1.3. **Введение** составляет примерно 10% от общего объема работы (1-2 страницы), дается характеристика состояния исследуемой проблемы.Введение должно содержать: актуальность выбранной темы, объект и предмет исследования, цель, задачи, методы, практическая значимость исследования (Приложение В).

1.4. **Основная часть,** в которой даны описание объекта и предмета исследования, различные теоретические концепции, принятые понятия и их классификации, сравнительный анализ проведенного исследования, описание выявленных закономерностей, проблем и тенденций развития объекта и предмета исследования, анализ литературы.

Первая глава **–** теоретический раздел, в котором дается обзор литературы по теме, содержащей анализ с соответствующими выводами.

Вторая глава – практический раздел, в котором приводятся результаты исследования, алгоритмы деятельности медицинской сестры, таблицы, диаграммы, схемы, иллюстративный материал и др.

Разделы должны заканчиваться краткими выводами(Приложение В).

1.5. **Заключение** *(выводы),* объем заключения составляет около 10 % всего содержания курсовой работы (1-2 страницы), в котором подводятся итоги проведенного исследования, обобщаются основные теоретические положения, содержатся выводы и рекомендации относительно возможностей практического применения материалов работы, а также определяются основные направления для дальнейшего исследования проблемы; показывается, что поставленная цель достигнута(Приложение В).

1.6. **Список использованной литературы** (научные труды, статьи и другие источники), в котором при написании курсовой работы указываются фамилии, инициалы авторов, издательства, года издания.Всего при разработке материала должно быть использование не менее 8- 10 различных источников.

1.7.**Приложение** - это часть текста, которая имеет дополнительное (справочное) значение, но является необходимой для более полного освещения темы. Приложений может быть несколько. В приложения могут быть вынесены копии подлинных документов, отдельные пункты из приказов, инструкций, статистические данные по заболеваемости, полная информация о лекарственных средствах и т.д. Приложения следует оформлять как продолжение курсовой работы на ее последующих страницах, располагая приложения в порядке появления на них ссылок в тексте работы. Поэтому они должны иметь общую с предыдущими частями работы сквозную нумерацию.

В тексте работы должны быть ссылки на все приложения. Каждое Приложение следует начинать с новой страницы с указанием наверху посередине слова «ПРИЛОЖЕНИЕ» и его обозначения. Приложения обозначают заглавными буквами русского алфавита, начиная с А, за исключением букв Ё, З, Й, О, Ч, Ь, Ы, Ъ. Ниже, с новой строки, указывается заголовок приложения. Если в курсовой работе одно приложение, оно обозначается «ПРИЛОЖЕНИЕ А».

Примечание: приложения не учитываются при подсчёте общего количества листов курсовой работы.

1.8. По содержанию курсовая работа носит практический характер. По объему курсовая работа должна быть не менее 20- 25 страниц печатного текста.Выполненная работа сдается в папке. Примерное соотношение между отдельными частями работы следующее: введение – 1-2 страницы, заключение – 1-2 страницы, остальную часть работы занимает основная часть.

1.9. Работа представляется с применением печатающих устройств вывода персонального компьютера на одной стороне листа белой бумаги формата А-4 с полуторным интервалом (шрифтTimes New Roman, размер шрифта 14). Текст следует печатать согласно **ГОСТ 6.30-97**, соблюдая следующие размеры полей: правое – не менее 10 мм, левое – не менее 30 мм, верхнее и нижнее – не менее 20 мм. Шрифт принтера должен быть четким черного цвета. Выравнивание заголовков – по центру. Выравнивание основного текста – по ширине поля. Расстановка переноса – автоматически, абзац- 1,25 см.

1.10. Заголовки глав, а также слова «ВВЕДЕНИЕ», «ЗАКЛЮЧЕНИЕ», «СПИСОК ИСПОЛЬЗОВАННЫХ ИСТОЧНИКОВ» следует располагать в середине строки без точки в конце и печатать прописными буквами, переносы слов в заголовках не допускаются.

В текстовой части работы все слова должны быть написаны полностью, за исключением общепринятых сокращений. По всей работе следует выдерживать принцип единообразия сокращений, т.е. одно и то же слово везде сокращается одинаково, либо везде не сокращается. Например: и др. – и другие, т.е. – то есть, им. – имени. Общепринятые буквенные аббревиатуры (ВОЗ, МКБ, ЛФК и др.) не требуют расшифровки в тексте. В том случае, если нет в начале работы раздела «обозначения и сокращения», а специальные буквенные аббревиатуры малоизвестны, специфичны, но в тексте часто повторяются, то при первом упоминании пишется полное название, а в скобках дают буквенную аббревиатуру, которой в дальнейшем пользуются.

1.11.Наименования структурных элементов курсовой работы«ОГЛАВЛЕНИЕ», «ОБОЗНАЧЕНИЯ И СОКРАЩЕНИЯ», «ВВЕДЕНИЕ», «ЗАКЛЮЧЕНИЕ», «СПИСОК ИСПОЛЬЗОВАННЫХ ИСТОЧНИКОВ» служат заголовками структурных элементов работы. Основную часть работы следует делить на разделы (главы) и подразделы (параграфы). Разделы и подразделы следует нумеровать арабскими цифрами. Номер подраздела включает номер раздела и порядковый номер подраздела, разделенные точкой.

Пример — 1.1, 1.2, 1.3 и т.д.

После номера раздела и подраздела в тексте точку не ставят. Подразделы должны иметь нумерацию в пределах каждого раздела. Заголовки разделов и подразделов следует печатать с абзацного отступа прописными буквами, без точки в конце, не подчеркивая. Переносы слов в заголовках не допускаются. Если заголовок состоит из двух предложений, их разделяют точкой. Каждый раздел (главу) курсовой работы следует начинать с нового листа (страницы).

1.12. Страницы работы нумеруют арабскими цифрами, соблюдая сквозную нумерацию по всему тексту. Номер страницы проставляется в центре нижней части листа без точки.

Титульный лист включают в общую нумерацию страниц. Номер страницы на титульном листе не проставляют. Иллюстрации и таблицы, расположенные на отдельных листах, включают в общую нумерацию страниц.

1.13. На все таблицы и графики должны быть ссылки в тексте. Их следует располагать непосредственно после текста, в котором они упоминаются, или на следующей странице. При ссылке на таблицу или рисунок в тексте следует писать слово «табл.» или «рис.» с указанием ее или его номера.

1.14. У таблиц и рисунков должен быть порядковый номер и название. Их следует нумеровать арабскими цифрами порядковой нумерации в пределах всей работы. Допускается нумерация таблиц и рисунков в пределах раздела (главы). В этом случае номер таблицы и рисунка состоит из номера раздела (главы) и порядкового номера таблицы и рисунка в этом разделе (главе).

1.15. Название таблицы и рисунка должно быть точным, кратким и отражать их содержание. Заголовки граф и строк таблицы следует писать с прописной буквы в единственном числе, а подзаголовки граф – со строчной буквы, если они составляют одно предложение с заголовком, или с прописной буквы, если они имеют самостоятельное значение. В конце заголовков и подзаголовков таблиц точки не ставят.

1.16. Слово «Таблица», ее порядковый номер и название, следует помещать непосредственно над таблицей слева, без абзацного отступа в одну строку через тире.(ПРИЛОЖЕНИЕ Г)

1.17. Таблицы с большим количеством строк допускается переносить на другой лист, при этом слово «Таблица», ее номер и название указывают один раз над первой частью таблицы, над другими частями пишут: «Продолжение табл. 1».Допускается применять размер шрифта в таблице меньший, чем в тексте и печатать текст через один интервал.

1.18.Иллюстрации (схемы, диаграммы, рисунки) следует располагать в работе непосредственно после текста, в котором они упоминаются впервые, или на следующей странице. На все иллюстрации должны быть даны ссылки в работе.

1.19. Иллюстрации, за исключением иллюстрации приложений, следует нумеровать арабскими цифрами порядковой (сквозной) нумерацией в пределах всей работы. Допускается нумерация иллюстраций в пределах раздела (главы). В этом случае номер иллюстрации состоит из номера раздела (главы) и порядкового номера иллюстрации.

1.20.Каждая иллюстрация должна иметь название, которое помещают под ней. Слово «Рисунок», его порядковый номер и название, следует помещать непосредственно под иллюстрацией слева, без абзацного отступа в одну строку через тире (ПРИЛОЖЕНИЕ Д).При ссылках на иллюстрации следует писать «… в соответствии с рис.2» при сквозной нумерации и «… в соответствии с рис.1.2» при нумерации в пределах раздела.

1.21.Защита курсовой работы проводится в форме презентаций (ПРИЛОЖЕНИЕ Е).

# **2. ОФОРМЛЕНИЕ СПИСКА ИСПОЛЬЗОВАННЫХ ИСТОЧНИКОВ ИНФОРМАЦИИ**

При использовании в работе цитат или цифровых данных, а также в случае заимствования каких-либо сведений из работ других авторов обязательны ссылки на первоисточники. **Заимствование текста из чужих произведений без ссылки (плагиат) не допускается.**

Оформление ссылок регламентируется ГОСТ Р 7.0.5-2008 «Библиографическая ссылка. Общие требования и правила составления». В научных работах наиболее часто применяются внутритекстовые и подстрочные ссылки.

# **1.1.Оформление внутритекстовых ссылок.**

2.1.1.При использовании внутритекстовых ссылок допускается указание в тексте либо фамилий авторов, либо номеров, под которыми работы указаны в списке использованных источников информации, где изложены цитируемые положения. Если в своей работе вы ссылаетесь на фамилии авторов, то библиографические сведения приводятся в круглых скобках двумя разными способами:

1) если фамилия автора идет непосредственно в тексте, инициалы указываются перед фамилией, а после нее в скобках указывается год. Например, H.J.C. Ranson (1972) предложил метод объективной оценки тяжести острого панкреатита;

2) если сообщают какие-то данные, а затем ссылаются на авторов, которые их приводят, то в таком случае все фамилии указываются в скобках, при этом инициалы указываются после фамилии автора и через запятую указывается год.

2.1.2. Другой способ оформления внутритекстовых ссылок – использование в тексте номера источника по списку использованных источников, заключенного в квадратные скобки. Например: по имеющимся данным [2, 5, 9] ... или Исследованиями ряда авторов [4, 7, 8] показано, что ... При цитировании необходимо указывать номер источника по списку, а также страницу начала и конца цитируемого материала, выделенного кавычками.

Например:

В.П. Парамзин считает, что профессиональную направленность «характеризует готовность личности к конкретному виду трудовой деятельности и наличие склонностей к избираемой профессии, проявляющихся в так называемых первых трудовых пробах в облюбованных видах труда» [82, c.24-25].

# **2.2.Оформление подстрочных ссылок:**

2.2.1. Ссылки необходимо выносить в нижнюю подстрочную часть страницы, отделенную от текста горизонтальной чертой. Такая часть текста именуется сноской, а сама ссылка – подстрочной. Сноски следует расставлять с использованием имеющейся в MicrosoftWord функции автоматической вставки сносок (пункт «Вставить сноску» в меню «Ссылка»).

2.2.2.В сноски могут также выноситься авторские примечания (пояснения термина, историческая справка и т.п.) и переводы иноязычных текстов.

Сноски печатаются на тех страницах, к которым относятся, и имеют постраничную нумерацию.

# 2.3.**Оформление дословного цитирования:**

2.3.1. Дословное цитирование заключается в кавычки. Если цитата начинается не с самого начала, либо имеет иные пропуски цитируемого текста, то эти пропуски заполняются многоточием. Если цитата обрывается ранее конца цитируемого предложения, то она завершается многоточием; если цитируется предложение целиком, то перед закрытием кавычек «точка» не ставится. Несколько предложений, входящие в цитату, разделяются «точками», как в оригинале. Знак сноски помещается непосредственно после закрытия кавычек, но если после них необходимо поставить такой знак препинания, как точка, запятая, двоеточие, точка с запятой или многоточие, то знак сноски помещается перед этим знаком.

2.3.2. В тексте работы при упоминании какого-либо автора надо указать сначала его инициалы, затем фамилию. В ссылке, наоборот, сначала указывается фамилия, затем инициалы автора. Кроме того, в ссылке указываются название работы, место, год издания, номер страницы, на которой расположена цитата.

### **Пример:**

О.С. Иоффе подчеркивает, что «ответственность в любом случае выражает применение установленной законом или договором санкции, когда как не каждое применение к правонарушителю санкции может означать применение меры ответственности»  $^1$ .

<sup>1</sup>Иоффе О.С. Ответственность по советскому гражданскому праву. Л., 1955. С. 7. При последующем упоминании того же произведения в сноске достаточно написать:

<sup>1</sup>Иоффе О.С. Указ.соч.» заменяется словами «Op.cit.».

#### **2.4.Оформление электронных ресурсов в ссылках.**

2.4.1. В подстрочных библиографических ссылках на электронные ресурсы локального и удаленного доступа в области примечания обязательно указывают **электронный адрес** – сведения, необходимые для поиска электронного ресурса.

2.4.2.Ссылки составляют как электронные ресурсы в целом (электронные документы, базы данных, порталы, сайты, веб-страницы, форумы и т.д.), так и на составные части электронных ресурсов (разделы и части электронных документов, порталов, сайтов, веб-страниц, публикаций в электронных сериальных изданиях и т.д.).

2.4.3.В подстрочных библиографических ссылках на электронные ресурсы удаленного доступа для обозначения электронного адреса вместо слов «Режим доступа» используют аббревиатуру «URL» (UniformResourseLocator – унифицированный указатель ресурса).

# **Например:**

**Лал Дипак.** Роль культурных предпосылок на пути экономического развития [Электронный ресурс]. М. : ИРИСЭН, 2008. 1 электрон. Опт. диск (DVD). (Серия «Экономика»).

<sup>4</sup>Российские правила каталогизации [Электронный ресурс] / авт.коллектив.: Н.Н. Каспарова [и др.]. М., 2004, URhttp: //www/nilc.ru

<sup>2.4.4.</sup> При наличии в тексте библиографических сведений, идентифирирующих сетевой электронный ресурс, в подстрочной библиографической ссылке стандартом допускается указывать только электронный адрес. Пример:

<sup>&</sup>lt;sup>5</sup>http: [www.arbicon.ru](http://www.arbicon.ru/) /project/

# **3. ПЕРЕЧЕНЬ РЕКОМЕНДУЕМЫХ УЧЕБНЫХ ИЗДАНИЙ, ИНТЕРНЕТ-РЕСУРСОВ, ДОПОЛНИТЕЛЬНОЙ ЛИТЕРАТУРЫ.**

- 1. Барыкина Н.В. Чернова О.В. Сестринское дело в хирургии: Практикум. Изд. 8-е Медицина для вас, - 2017.
- 2. Дмитриева З.В., Теплова А.И. Теоретические основы сестринского дела в хирургии: Издательство «СпецЛит», - 2018.
- 3. Зарянская В. Г., Барыкина Н. В. Сестринское дело в хирургии. Ростов-на-Дону, Изд.: ФЕНИКС, 2018.
- 4. Григорьева В.И. Рабочая тетрадь лекционных занятий по дисциплине «Сестринское дело в хирургии», М.: Авторская академия, 2019.
- 5. Кузнецов Н.А., Бронтвейн А.Т. Уход за хирургическим больным М.: Издательство: ГЭОТАР-Медиа, 2019.
- 6. Севостьянова Н.Г. Сестринское дело в педиатрии : Учебник М.: ФГОУ «ВУНМЦ Росздрава», 2018.
- 7. Аверьянова Н.И.,. Чиженок Н.И. Зарницына Н.Ю., Щербакова Л.И., Т.И. Рудавина, Иванова Н.В. Сестринское дело в педиатрии: учебное пособие. - Ростов на Дону, «Феникс», 2018.
- 8. Гостищев В.К. Под редакцией СаймонаПатерсон-Брауна. Общая и неотложная хирургия. – М.: Издательство: ГЭОТАР-Медиа, 2019.
- 9. Гостищев В.К. Общая хирургия. М.: Издательство: ГЭОТАР-Медиа, 2017.
- 10. Пособие по онкологии для медицинских сестер/ Под ред. проф. В.М. Горбуновой. М., Издательство: Литтерра, 2019 г.
- 11. Рыгагов Г.П., Гарелик П.В. «Общая хирургия». В двух томах. Минск, Высшая школа, 2019.
- 12. Савельева В. С., Кириенко А. И. Хирургические болезни М.: Издательство: ГЭОТАР-Медиа, 2019.
- 13. Еремушкин М.А. Основы реабилитации: учеб. пособие для студ. учреждений сред.мед.проф.образования/М.А. Еремушкин. – М.: издательский центр «Академия», 2017.
- 14. Обуховец Т.Н., Сестринское дело в терапии с курсом первичной медицинской помощи/Т.Н. Обуховец.- Ростов - на - Дону: Феникс, 2018.
- 15. Смолева Э.В. Сестринское дело в терапии с курсом первичной медицинской помощи/ Смолева Э.В.; под ред. к.м.н. Б.В. Кабарухина. – Изд. 8-е Ростов н/Д: Феникс, 2019. – 473с. – (Среднее профессиональное образование).

# **Дополнительная литература.**

- 1. Журавлева Т.П. и др. Сестринское дело в гериатрии. М.: АНМИ, 2017.
- 2. Филатова С.А. и др. Геронтология. Учебник Ростов н/Д: Феникс, 2018.

# **Нормативно-правовая документация:**

Нормативно-правовые акты, регламентирующие диагностическую деятельность в РФ.

# **Ссылки на электронные источник информации:**

- 1. Система «Консультант».
- 2. Система «Гарант».

# **Профильныеweb-сайты Интернета:**

1. Министерство здравоохранения и социального развития РФ (http/www.minzdravsoc.ru)

2. Федеральная служба по надзору в сфере защиты прав потребителей и благополучия человека (http/www.rospotrebnadzor.ru)

3. ФГУЗ Федеральный центр гигиены и эпидемиологии Федеральной службы по надзору в сфере защиты прав потребителей и благополучия человека (http/www.fcgsen.ru)

4. Информационно-методический центр «Экспертиза» (http/www.crc.ru)

5. Центральный НИИ организации и информатизации здравоохранения (http/www.mednet.ru)

# *Образец титульного листа курсовой работы* **ГОСУДАРСТВЕННОЕ БЮДЖЕТНОЕ ПРОФЕССИОНАЛЬНОЕ ОБРАЗОВАТЕЛЬНОЕ УЧРЕЖДЕНИЕ РЕСПУБЛИКИ ДАГЕСТАН «КИЗЛЯРСКОЕ МЕДИЦИНСКОЕ УЧИЛИЩЕ»**

# **П(Ц)К ПМ СД**

Группа \_\_\_ Специальность 34.02.01 Сестринское дело. ПМ.02 Участие в лечебнодиагностическом иреабилитационном процессах.

Оценка курсовой работы

Подпись руководителя « <u>» 2021</u> г.

# **Курсовая работа ТЕМА: ОСТРЫЙ БРОНХИТ**

Выполнил: Ильясов Д.А. «\_\_» \_\_\_\_ 2021 г**.**

Проверил: Абдулов А.Б., преподаватель ПМ.02 Участие в лечебно-диагностическом и реабилитационном процессах. «\_\_\_» \_\_\_\_\_\_ 2021 г.

Кизляр, 2021

ПРИЛОЖЕНИЕ Б

*Образец оформления оглавления курсовой работы*

# **ОГЛАВЛЕНИЕ**

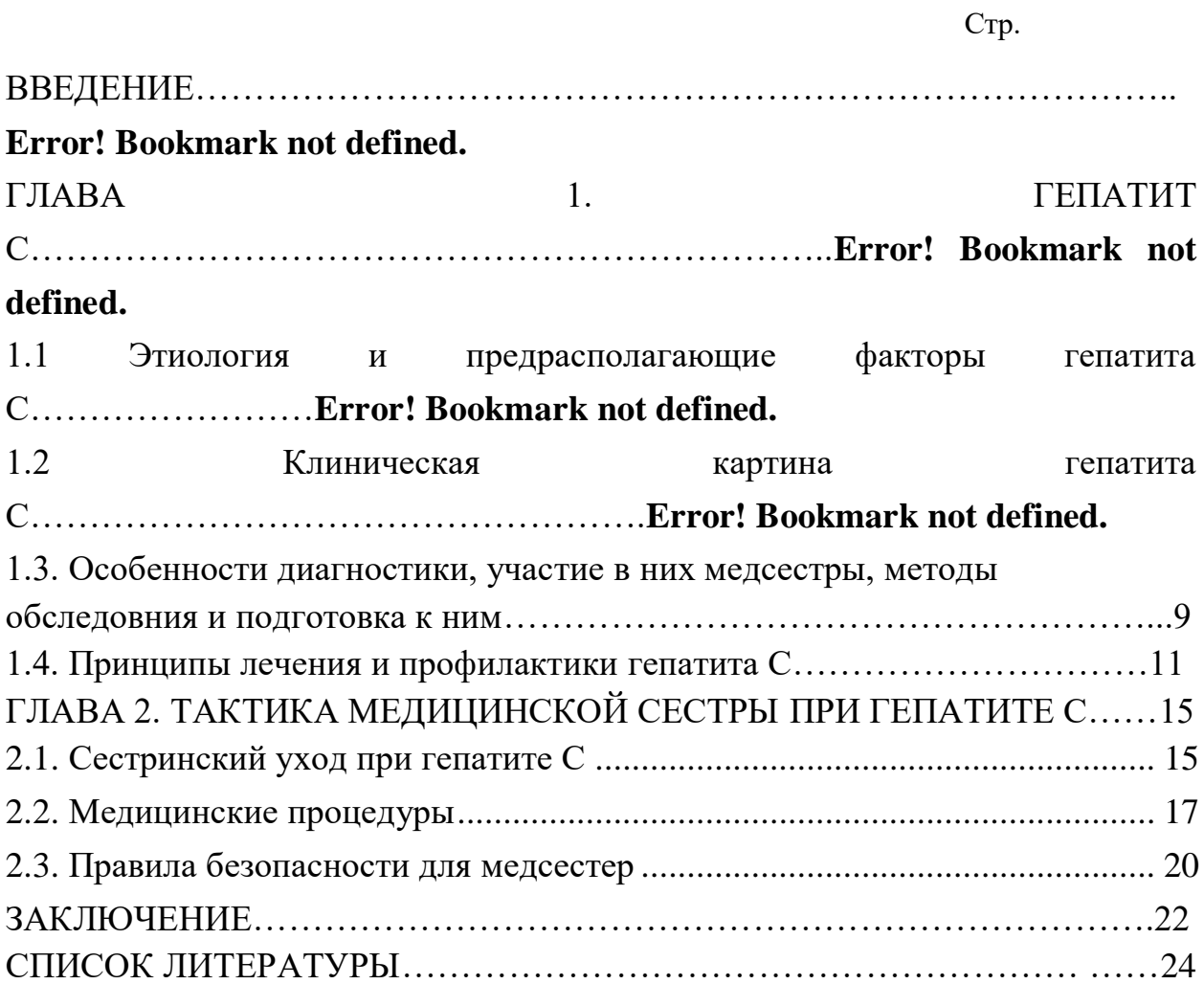

# ПРИЛОЖЕНИЕ В

# Образец оформления частей курсовой работы *ВВЕДЕНИЕ*

#### Текст

Проблема, актуальность темы, цель исследования, задачи исследования, объект и предмет исследования, гипотеза (по желанию), методы исследования, новизна исследования.

# **ОСНОВНАЯ ЧАСТЬ**

**ГЛАВА 1** (название главы как в «содержании», шрифт жирный, все буквы заглавные)

1.1 (название как в «содержании», жирным шрифтом, первая буква в названии заглавная, остальные прописные)

текст

1.2 (название как в «содержании», жирным шрифтом, первая буква в названии заглавная, остальные прописные)

текст

*Выводы*:

**ГЛАВА 2** (название главы как в «содержании, жирным шрифтом, все буквы заглавные) 2.1

2.2

текст

текст

*Выводы*:

### **ЗАКЛЮЧЕНИЕ**

Текст

*Выводы:*

Выводы должны отвечать целям и задачам исследования.

- 1.
- 2.

3.

*Рекомендации:*

Рекомендации должны соотноситься с выводами.

- 1.
- 2.

# ПРИЛОЖЕНИЕ Г.

# Таблица 5.2 – Уровни обработки рук

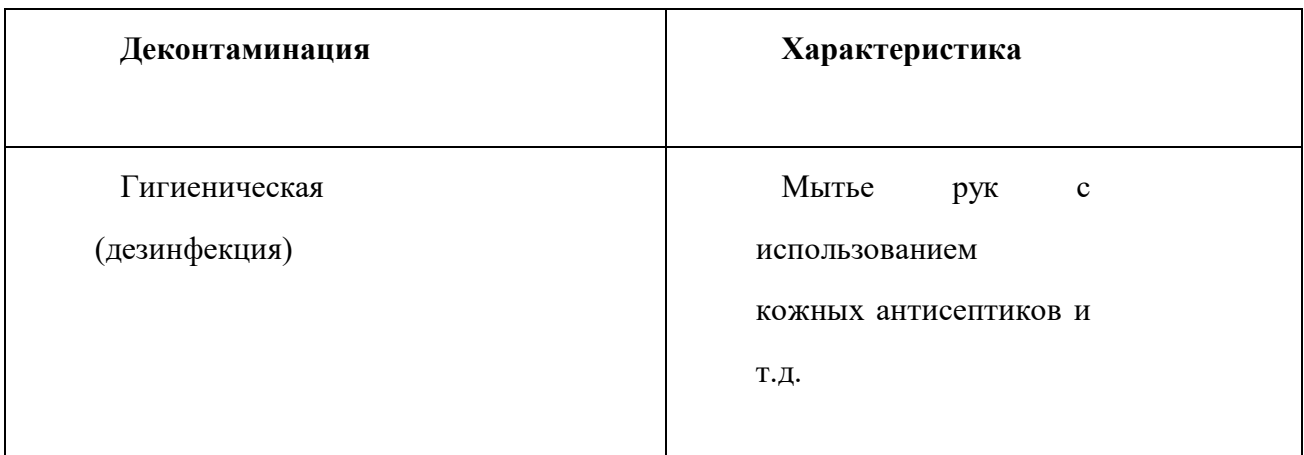

# ПРИЛОЖЕНИЕ Д.

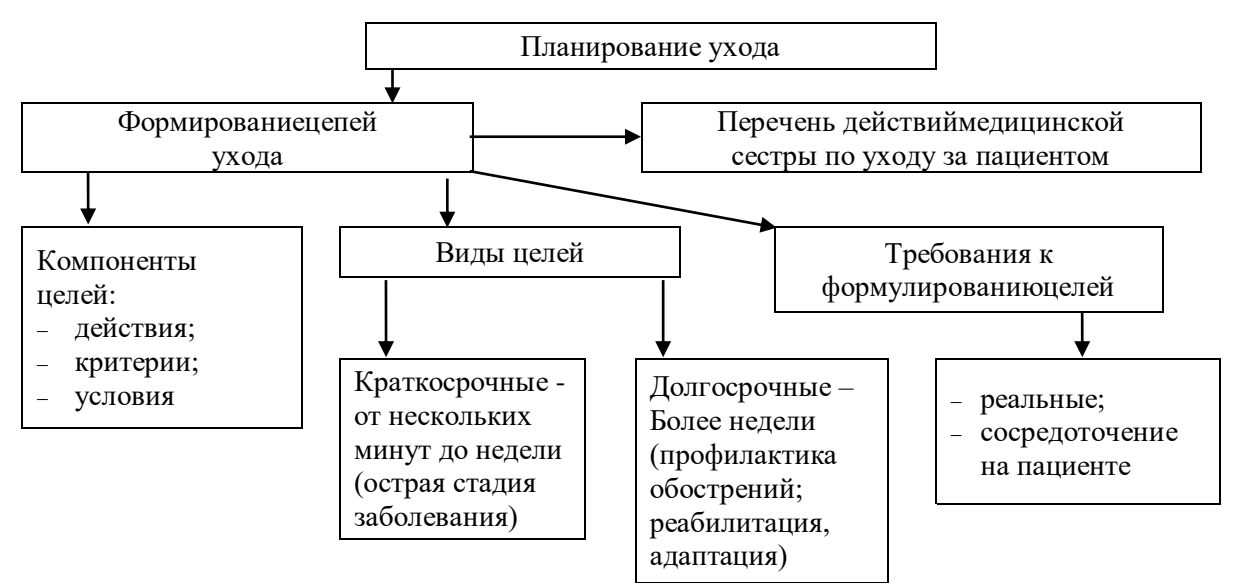

Схема 4.3 – Третий этап сестринского процесса.

#### **ПРЕЗЕНТАЦИЯ КУРСОВОЙ РАБОТЫ**

Доклад к защите должен быть построен на основе тезисного изложения основных результатов курсовой работы. Вводить в презентацию данные, которые не упоминаются в докладе, не рекомендуется. Слайд-презентация курсовой работы представляет собой графический материал в виде таблиц, рисунков, диаграмм, графиков, схем, текстовой части, а также иных элементов, которые целесообразно представить на защите. Демонстрация презентационных слайдов составляет основу выступления, дополняет доклад иллюстрацией тезисных положений, представляет результаты проведенного исследования.

Презентация к курсовой работе включает в себя 5 основных элементов: вступление, теоретическая, аналитическая, практическая и заключительная части.

Вступление состоит из 2-3 слайдов: титульный слайд, а также методологические характеристики исследования – актуальность, объект, предмет, цели, задачи, методы исследования.

Титульный слайд – первый слайд презентации курсовой работы, на котором указаны наименование учебного заведения, тема исследования, автор курсовой работы, Ф.И.О. руководителя полностью, ученая степень и звание руководителя, место и год защиты.

Теоретическая часть – несколько слайдов, на которых отражены основные положения теории курсовой работы в рамках данной темы. Количество слайдов, посвященных теоретическим положениям, не должно быть большим, чем размер аналитической и практической частей.

Аналитическая часть включает в себя несколько слайдов, на которых нужно показать результаты исследовательской работы. В данный раздел включают таблицы, графики, диаграммы и др., раскрывающие проведенное исследование.

Практическая часть определяет значимость полученных в ходе исследования результатов, может содержать рекомендации.

Заключительная часть – слайды с итоговыми выводами, которые сделаны по результатам написания курсовой работы. Они должны емко и полно отражать общий итог проделанной работы.

Также можно добавить заключительный слайд, например, со словами «Спасибо за внимание!». В количественном выражении можно рекомендовать такую структуру презентации:

- Вступление 2 слайда.
- Теоретическая часть 2-3 слайда.
- Аналитическая часть 4 слайда.
- Практическая часть 5 слайдов.
- Заключение 1-2 слайда.

Отдельно следует учитывать заключительный слайд презентации.

#### **Некоторые рекомендации по оформлению презентации**

- 1. Оптимальный размер шрифта основного содержимого слайда более 16-18 пунктов.
- 2. Использование экзотических, фигурных, рукописных шрифтов не рекомендуется.
- 3. Целесообразно использование одного из традиционных шрифтов: Tahoma, Arial, Verdana или TimesNewRoman.
- 4. Цвет шрифта должен контрастировать с фоном.
- 5. Необходимо избегать слайдов, перегруженных текстом.

6. На слайды нужно вынести только выводы и тезисы. Желательно их сопроводить графическим материалом.